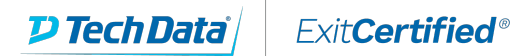

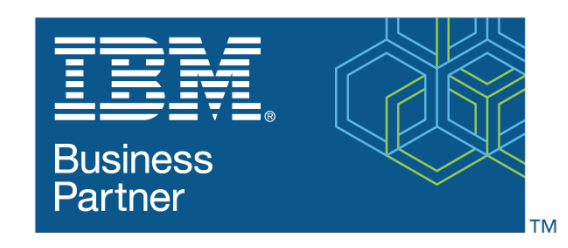

**Global Training Provider** 

# **IBM Maximo 7.6 bootcamp series: Automation scripting and the integration framework**

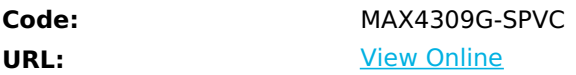

This IBM Self-Paced Virtual Class (SPVC) includes:

- PDF course guide available to attendee during and after course

- Lab environment where students can work through demonstrations and exercises at their own pace

This self-paced training course introduces students to IBM Maximo 7.6.1.1 solution. This course includes interactive video presentations, demonstrations, and a virtual lab.

This course will cover Automation Scripting in Maximo and an overview of the Maximo Integration Framework.

ATTENTION: This is course 8 of 9 in the **IBM Maximo 7.6 [bootcamp](https://learn.ibm.com/course/view.php-%20id=10429) series badge**. Each course and lab exercise can be completed independently within the bootcamp series, but if you are new to Maximo it is recommended that you work through the courses in sequence. You can earn a badge if you complete the entire series and pass the quiz. Click <mark>[here](https://learn.ibm.com/course/view.php-%20id=10429)</mark> to go to the badge course (IBM Maximo 7.6 bootcamp series **badge). Click [here](https://www.credly.com/org/ibm/badge/maximo-7-6-bootcamp-v2) to view the badge on Credly.**

## **Skills Gained**

After completing this course, you should be able to:

- Understand the benefits of using automation scripting and the different points to launch the automation scripts.
- Discuss what the integration framework does and how to load data.
- Discuss the concepts learned in the demonstration.
- Implement/discuss some of these concepts that you practiced in the hands-on lab exercises.

### **Who Can Benefit**

Implementation Consultants, Administrators, Technical Sales, System Users, Product Support

### **Prerequisites**

#### **Course Details**

#### **Course Outline**

- **Start here**: Great place to start if you are unfamiliar with the IBM Training platform and want to get an overview of the course. It includes a course overview (this document), course instructions, and how to navigate this course.
- **Learn about IBM Maximo 7.6:** This is the one of the required portion of this course. It includes the following topics: implementing automation scripts and introduction to the integration framework. If you complete this section and the hands-on lab, you can obtain a certificate of completion in the Finish here section.
- **Getting started with the lab environment & exercises**: This section includes the lab guide for the exercises for these topics along with information on how to access the lab environment.
- **Additional resources**: This section includes supplemental materials that relate to Maximo.
- **Quick references**: This section includes a collection of useful links that relate to Maximo.
- **Meet the author**: Get to know the expert that developed this course.
- **Finish here**: After completing the required activities, get your certificate of completion and complete the course survey.

#### Download Whitepaper: Accelerate Your [Modernization](https://www.exitcertified.com/training-resources/white-papers/accelerate-your-modernization-efforts-with-a-native-cloud-strategy-whitepaper?utm_source=schedule-pdf-banner&utm_medium=schedule-pdf-banner&utm_campaign=asset-advertising%20) Efforts with a Cloud-Native **Strategy** Get Your Free Copy Now

ExitCertified® Corporation and iMVP® are registered trademarks of ExitCertified ULC and ExitCertified Corporation and Tech Data Corporation, respectively Copyright ©2022 Tech Data Corporation and ExitCertified ULC & ExitCertified Corporation. All Rights Reserved.

Generated 5